ManageEngine RecoveryManager Plus

# System and Port Requirements

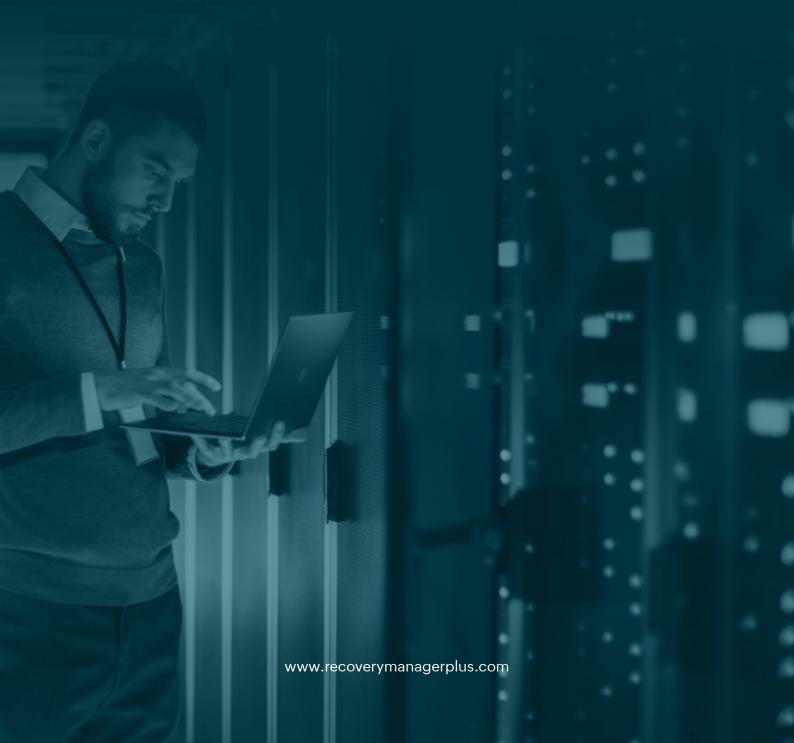

# **System requirements**

The following table lists the recommended hardware requirements for ManageEngine RecoveryManager Plus.

# Hardware requirements

| Processor RAM |                                     | Minimum requirement  2.13GHz or higher  8GB (minimum) 16GB (recommended)                                                                                                    |            |                           |                                                                                                    |
|---------------|-------------------------------------|----------------------------------------------------------------------------------------------------|------------|---------------------------|----------------------------------------------------------------------------------------------------|
|               |                                     |                                                                                                    | Disk space | Active Directory/Entra ID | This requirement varies based on the number of AD objects, Entra ID objects, the size of your domain controller, and the retention period that you set for your backups. RecoveryManager Plus has a best case compression ratio of 2:1 for domain controller backups.                                                                                                    |
|               |                                     |                                                                                                    |            | Microsoft 365             | This requirement varies based on the number of backed-up Exchange Online mailboxes, the size of your SharePoint Online and OneDrive for Business sites, and the retention period that you set for your backups. RecoveryManager Plus typically compresses backups to a third of their original size. If the total size of the mailboxes, SharePoint Online, and OneDrive for Business sites is 1TB, make sure that you have 1TB of free disk space to store the full backup and all subsequent incremental backups. |
|               | Google Workspace/<br>Zoho WorkDrive | This requirement varies based on the number of backed-up mailboxes the size of your Google Workspace user drives, and Zoho WorkDrive folders. RecoveryManager Plus typically compresses backups to a third of their original size. If the total size of the mailboxes, user drives and folders is 1TB, make sure that you have 1TB of free disk space to store the full backup and all subsequent incremental backups. |            |                           |                                                                                                    |
|               | On-premises Exchange                | This requirement varies based on the number of backed-up Exchange mailboxes and the retention period that you set for your backups. RecoveryManager Plus typically compresses backups to a third of their original size. If the total size of the mailboxes is 1TB, make sure that you have 1TB of free disk space to store the full backup and all subsequent incremental backups.                                    |            |                           |                                                                                                    |

### **Operating system requirements**

RecoveryManager Plus can be installed and run on the following operating systems (both 32 bit and 64 bit architecture) and versions:

- Windows Server 2022
- Windows Server 2019
- Windows Server 2016
- Windows Server 2012 R2
- Windows Server 2012
- Windows Server 2008 R2

- Windows Server 2008
- Windows 11
- Windows 10
- Windows 8.1
- Windows 8
- Windows 7

# Supported web browsers

RecoveryManager Plus has been tested to support the following browsers and versions:

- Mozilla Firefox
- Google Chrome
- Microsoft Edge
- Internet Explorer 10 and later

# Recommended screen resolution

• 1366 x 768 pixels or higher

# Supported databases

ManageEngine RecoveryManager Plus supports the following databases:

- PostgreSQL (default database bundled with the product)
- MS SQL

# **Product ports**

The following table lists the default ports used by RecoveryManager Plus. They can be modified during or after installation.

| Protocol and Port         | Usage                                                                          | Type of traffic                 |
|---------------------------|--------------------------------------------------------------------------------|---------------------------------|
| TCP and UDP 389           | Directory, replication, user and computer authentication, Group Policy, trusts | LDAP                            |
| TCP and UDP 636           | To connect RecoveryManager Plus securely to your Active Directory,             | LDAPS                           |
| TCP and UDP 88            | User and computer authentication, forest-level trust                           | Kerberos                        |
| TCP and UDP 445           | Replication, users and computer authentication, Group Policy, trusts           | NTLM                            |
| TCP and UDP 464           | Replication, user and computer authentication, trusts                          | Kerberos change/set<br>password |
| UDP 137,138 and TCP 139   | User and computer authentication                                               | Netlogon, NetBios               |
| TCP 33310                 | If you are running Recovery<br>Manager Plus with Postgres DB                   | Postgres database               |
| TCP/IP 1433 and 1434 UDP  | If you are running Recovery<br>Manager Plus with MSSQL DB                      | MSSQL database                  |
| TCP 135 and dynamic ports | Timezone offset of domain controller                                           | WMI                             |
| TCP 5985 and TCP 5986     | Group Policy                                                                   | PowerShell remoting             |
| HTTP port range: 9290     | Communication between the local Elasticsearch node and RecoveryManager Plus    | Elasticsearch database          |
| TCP port range: 9390      | Communication between multiple<br>Elasticsearch nodes                          | Elasticsearch database          |

In addition to the above ports, there are a few ports that you will have to enable based on your Azure environment.

# **Azure Worldwide**

| Ports                               | Modules                                                                             | Endpoint                                                                                                    |
|-------------------------------------|-------------------------------------------------------------------------------------|----------------------------------------------------------------------------------------------------|
| 80 for HTTP<br>and 443 for<br>HTTPS | Exchange Online PowerShell Exchange Web Services Sharepoint Online AzureAD Endpoint | https://outlook.office365.com/powershell-liveid/ https://outlook.office365.com/EWS/Exchange.asmx https:// <tenant>-admin.sharepoint.com https://login.microsoftonline.com/<tenantname> /oauth2/v2.0/token</tenantname></tenant> |
|                                     | Azure Graph Endpoint  Microsoft Graph Endpoint                                      | https://graph.windows.net/ https://graph.microsoft.com                                                                                                    |

# **Azure China**

| Ports                               | Modules                                                                             | Endpoint                                                                                                    |
|-------------------------------------|-------------------------------------------------------------------------------------|----------------------------------------------------------------------------------------------------|
| 80 for HTTP<br>and 443 for<br>HTTPS | Exchange Online PowerShell Exchange Web Services Sharepoint Online AzureAD Endpoint | https://partner.outlook.cn/PowerShell-LiveID https://partner.outlook.cn/EWS/Exchange.asmx https:// <tenant>-admin.sharepoint.cn https://login.chinacloudapi.cn/<tenantname>/oauth2/v2.0/token</tenantname></tenant> |
|                                     | Azure Graph Endpoint  Microsoft Graph Endpoint                                      | https://graph.chinacloudapi.cn/ https://microsoftgraph.chinacloudapi.cn                                                                                                    |

# **Azure Germany**

| Ports                               | Modules                                                                                                    | Endpoint                                                                                                    |
|-------------------------------------|----------------------------------------------------------------------------------------------------|----------------------------------------------------------------------------------------------------|
| 80 for HTTP<br>and 443 for<br>HTTPS | Exchange Online PowerShell Exchange Web Services Sharepoint Online AzureAD Endpoint Azure Graph Endpoint Microsoft Graph Endpoint | https://outlook.office.de/powershell-liveid/ https://outlook.office.de/EWS/Exchange.asmx https:// <tenant>-admin.sharepoint.de https://login.microsoftonline.de/<tenantname>/ oauth2/v2.0/token https://graph.cloudapi.de/ https://graph.microsoft.de/</tenantname></tenant> |

### **Azure for US Government**

| Ports                               | Modules                                                                             | Endpoint                                                                                                    |
|-------------------------------------|-------------------------------------------------------------------------------------|----------------------------------------------------------------------------------------------------|
| 80 for HTTP<br>and 443 for<br>HTTPS | Exchange Online PowerShell Exchange Web Services Sharepoint Online AzureAD Endpoint | https://outlook.office365.us/powershell-liveid/ https://outlook.office365.us/EWS/Exchange.asmx https:// <tenant>-admin.sharepoint.us https://login-us.microsoftonline.com/<tenantname> /oauth2/v2.0/token</tenantname></tenant> |
|                                     | Azure Graph Endpoint  Microsoft Graph Endpoint                                      | https://graph.windows.net/ https://graph.microsoft.com                                                                                                    |

# **Azure for US Department of Defense**

| Ports Modules Er                                                                                         | Endpoint                                                                                                    |
|----------------------------------------------------------------------------------------------------|----------------------------------------------------------------------------------------------------|
| and 443 for Exchange Web Services ht  Sharepoint Online ht  AzureAD Endpoint ht  Azure Graph Endpoint ht | https://webmail.apps.mil/powershell-liveid/ https://webmail.apps.mil/EWS/Exchange.asmx https:// <tenant>-admin.sharepoint-mil.us https://login-us.microsoftonline.com/<tenantname> /oauth2/v2.0/token https://graph.windows.net/</tenantname></tenant> |

### **Our Products**

AD360 | Log360 | ADManager Plus | ADAudit Plus | ADSelfService Plus | M365 Manager Plus

ManageEngine RecoveryManager Plus

ManageEngine RecoveryManager Plus is a comprehensive backup and recovery solution that empowers administrators to back up and restore their Active Directory, Entra ID, Microsoft 365, Google Workspace, on-premises Exchange and Zoho WorkDrive environments. With its incremental backups, flexible retention policies and multiple modes of restoration—such as domain controller recovery and object-, item- and attribute-level restoration—RecoveryManager Plus delivers a holistic solution for backing up data that is critical for your enterprise to function. For more information, visit www.manageengine.com/ad-recovery-manager.